# **Sol-AID, UN WEB SERVICE POUR CALCULER LA MINERALISATION DE L'AZOTE DU SOL**

Laure Beff<sup>1</sup>, Yvon Lambert<sup>1</sup>, Hervé Squividant<sup>3</sup>, Lionel Bargeot<sup>4</sup>, Simon Guichard<sup>5</sup>, Julien Pergaud<sup>5</sup>, Blandine Lemercier<sup>3</sup>, Sébastien Vincent<sup>2</sup>, Pascal Pichelin<sup>3</sup>, Abdelaziz Elazhari<sup>2</sup> et Thierry Morvan<sup>2</sup>

<sup>1</sup> Chambre Régionale d'Agriculture de Bretagne ; <sup>2</sup> INRAE – UMR SAS ; <sup>3</sup> Institut Agro – UMR SAS ; <sup>4</sup>AGARIC-IG ; <sup>5</sup> Nebulaweb

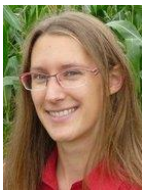

### **Contexte**

La minéralisation de l'azote du sol est un processus complexe régi par l'activité biologique du sol, dépendante de l'humidité et la température du sol. Elle est donc influencée par les conditions météorologiques mais également par des propriétés des sols telles que la réserve utile en eau, la teneur en matière organique ou encore sa granulométrie. Le système de culture mis en place sur la parcelle joue également un rôle important, notamment en agissant sur le stock de matière organique et sa disponibilité.

Actuellement, en Bretagne, seul le système de culture est pris en compte dans les bases de préconisation pour estimer la minéralisation de l'azote du sol retenue dans le calcul de la fertilisation des cultures. Le projet Mh (2010 – 2015) a permis la création d'un référentiel pour mieux comprendre la variabilité de la minéralisation de l'azote organique du sol (Morvan et al., 2015). La minéralisation du sol a été quantifiée sur un réseau de 137 parcelles représentatives de la diversité des sols, des systèmes de culture et du climat de la région. La minéralisation observée utile à une culture de maïs varie de 55 à 230 kgN/ha pour un rendement de 6 à 14.3 TMS/ha sans fertilisation azotée. Pour prédire au mieux cette variabilité, un modèle a été développé et qui intègre des informations sur les sols, le climat, le système de culture et un indicateur de minéralisation (APM). Il résulte d'un compromis entre robustesse de la prédiction et mise en œuvre possible dans un outil d'aide à la décision. Toutefois, ce modèle requiert des informations parfois difficiles à obtenir telles que le type de sol ou des informations sur le climat. Pour que ce nouveau modèle puisse être utilisé par les agriculteurs et conseillers, nous avons décidé de développer l'outil web Sol-AID.

### **Le modèle Sol-AID de prédiction de la minéralisation**

Le modèle prédictif de la minéralisation de l'azote du sol de Sol-AID est basé sur 10 ans de recherchedéveloppement menées par la CRAB et l'INRAE, notamment le projet Mh. Il considère les 3 déterminants de la minéralisation : le sol, le climat et le système de culture. Il comprend une estimation de la minéralisation (i) de l'azote organique dit 'humifié' du sol (Mh) et (ii) des apports récents de produits résiduaires organiques (M\_PRO\_ct), selon l'équation suivante :

*Minéralisation Sol-AID = Mh + M\_PRO\_ct*

### *La minéralisation Mh*

Le formalisme utilisé pour estimer le terme de minéralisation Mh correspond à celui proposé au niveau national par le Comifer (Comifer 2013) : *Mh = Vp . Jn*, où Vp correspond à la vitesse potentielle de minéralisation du sol et Jn au nombre de jours normalisés (un jour normalisé correspond à un jour où la température du sol est de 15°C et l'humidité du sol à la capacité au champ) sur la période pendant laquelle l'azote fourni par le sol peut être utilisé par la culture. Le paramétrage de Vp est différent du paramétrage proposé par le Comifer et il est spécifique aux sols de la Bretagne.

Vp est déterminée à partir :

- de propriétés du sol,
- $\bullet$  d'un indicateur du système de culture (I Sys) issu du projet Mh et calculé à partir d'information sur l'histoire culturale des 15 dernières années : (i) successions culturales et (ii) apports de produits organiques sur le moyen terme (4-15 ans) (Morvan et al., 2015),
- de la mesure de l'indicateur de minéralisation APM (Rocca et al., 2013).

Le calcul du temps normalisé requiert l'utilisation du modèle STICS (Brisson et al., 2008). Ce modèle doit être renseigné par certaines propriétés du sol, des données météorologiques journalières et la culture de l'année.

### *La minéralisation des apports récents de produits résiduaires organiques, M\_PRO\_ct*

Les produits organiques contiennent de l'azote sous forme minérale et organique, dans des proportions très variables selon le type de produit. La valeur fertilisante est donc en partie liée à la minéralisation progressive de l'azote organique qui se poursuit au-delà de l'année culturale et décroit rapidement avec le temps. Au-delà de la 3ème année après l'apport, sa dynamique de minéralisation est en effet relativement proche de celle de la matière organique du sol. La nature (bovin, porcin, volaille, …) et le type de produit (fumier, lisier, compost, …) définit la dynamique de minéralisation et donc la quantité d'azote qui pourra être bénéfique à la culture de l'année et aux cultures à venir. Dans Sol-AID, l'effet de la minéralisation des apports d'effluents des 3 dernières années est intégré pour estimer la minéralisation utile à la culture.

### **Sol-AID un outil modulaire**

L'outil Sol-AID est interopérable, respecte les standards OGC (Open Geospatial Consortium), et a été conçu de manière modulaire afin de faciliter les mises à jour, les ajouts de nouvelles fonctionnalités, ou leur réutilisation dans d'autres contextes. Il est composé de plusieurs modules qui correspondent aux informations et calculs nécessaires pour estimer la minéralisation de l'azote du sol. Deux sont particulièrement innovants et ont été développés pour simplifier la saisie des données, faciliter son utilisation et valoriser des données existantes : (i) le module Sol avec l'API (Application Programming Interface) Sol, et (ii) le module de reconstitution de la succession culturale. Chaque module est indépendant et est relié aux autres principalement grâce à des requêtes WPS (Web Processing Service).

### *Solidp : un espace personnel et de gestion du parcellaire*

Afin que l'utilisateur puisse en autonomie créer son compte et gérer ses informations personnelles et son parcellaire, nous avons développé une application autonome, *Solidp* [\(Figure](#page-2-0) 1). Cette plateforme d'identification est directement liée à Sol-AID et pourra à terme être utilisée par d'autres applications.

Avec Solidp, l'utilisateur peut importer son parcellaire (extrait de télépac par exemple) et gérer ses parcelles (achat, vente, échange). Il est ainsi responsable de ses informations.

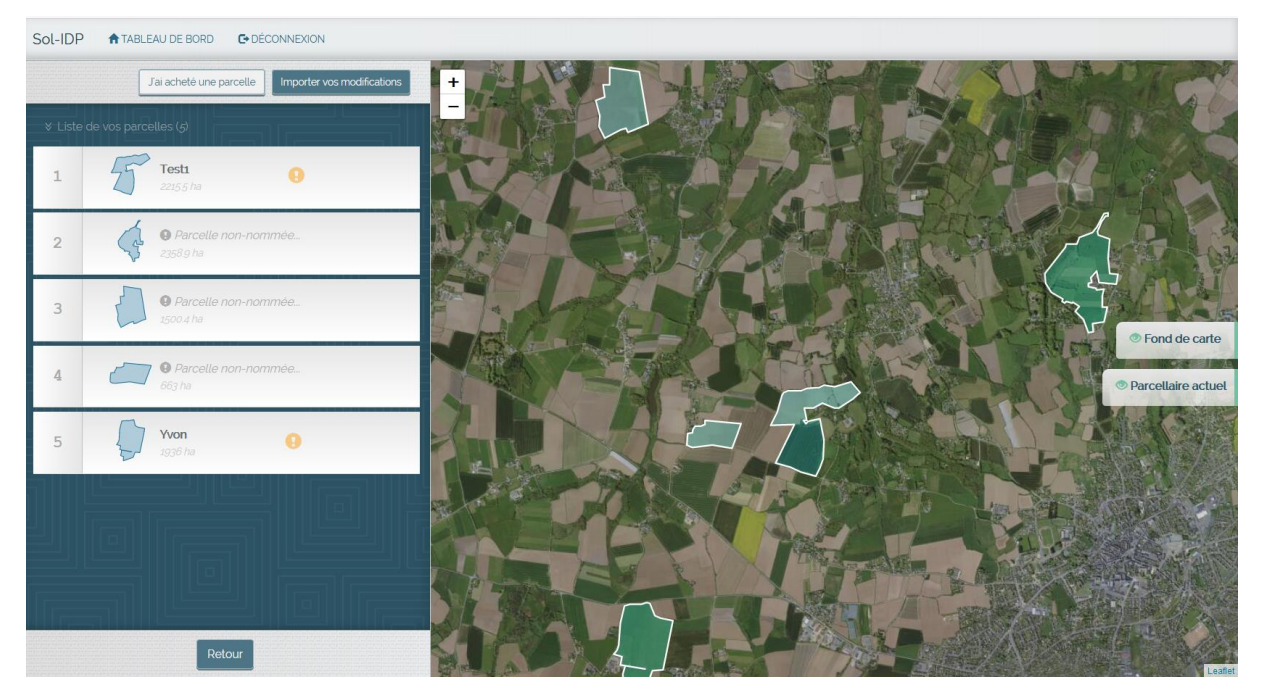

Figure 1: Solidp pour gérer son parcellaire

#### <span id="page-2-0"></span>*Le sol et l'API Sol*

Le module Sol, un des modules les plus importants, a été réalisé en partenariat avec le programme Sols de Bretagne et s'appuie sur de nombreux résultats obtenus dans ce programme (Sols de Bretagne I et II) (Lemercier et al, 2018). L'objectif principal de ce module est de permettre la détermination du type de sol d'une parcelle, et de lui associer des propriétés pouvant être mobilisées dans le calcul de la minéralisation (estimation de l'effet du climat par exemple).

#### *Les données Sol*

1

Pour calculer la minéralisation de l'azote du sol, plusieurs propriétés des sols sont nécessaires. La minéralisation de l'azote du sol se produit principalement dans le premier horizon (0-30 cm) où l'activité biologique est la plus importante. Ce sont donc des propriétés de cet horizon qui sont intégrées dans le calcul du potentiel de minéralisation : granulométrie, teneur en carbone, capacité d'échange cationique (CEC) et pH, déterminées par l'analyse de terre courante proposée par les laboratoires. Le calcul de la minéralisation par Sol-AID intègre en outre la valeur de l'indicateur de minéralisation APM (Rocca et al., 2013 ; Morvan et al., 2021), également obtenu par une analyse au laboratoire.

Le calcul du nombre de jours normalisés dépend de la température et de l'humidité du sol. Des informations complémentaires sont donc nécessaires sur les différents horizons du sol, tels que leur épaisseur, leur texture ou la réserve utile en eau, caractéristiques qui ne sont pas facilement mesurables et ne font pas partie des analyses de terre courantes. En Bretagne, il existe des propriétés de référence pour toutes les strates et tous les types de sol rencontrés sur le territoire (obtenues notamment dans le cadre du programme Sols de Bretagne). Ces propriétés sont disponibles sur la base de données nationale DoneSol<sup>1</sup> qui a pu être associée à l'outil Sol-AID. Nous disposons donc de propriétés de sol pouvant être mobilisées dans le calcul, une fois le type de sol déterminé avec l'aide de l'API Sol. .

Certaines propriétés nécessaires au calcul de la minéralisation, telles que les humidités caractéristiques et la densité apparente du sol utilisées dans STICS ou l'APM en l'absence de mesure ne sont pas disponibles dans la base de données Sol. Nous avons donc développé, des équations prédictives (relations de pédotransfert) pour ces différentes grandeurs, en mutualisant les bases de données de Sol de Bretagne, du projet Mh et d'autres références régionales.

<sup>1</sup> DoneSol est la base de données nationale structurant et regroupant les données ponctuelles et surfaciques des études pédologiques

<sup>15</sup> 3 è Rencontres Comifer-Gemas 24-25 nov 2021 – Clermont-Ferrand

## *L'API Sol*

**L'API Sol** est une application web indépendante permettant de définir le type de sol d'une parcelle. Elle est fonctionnelle depuis 2019 et elle est intégrée à l'outil Sol-AID. Elle est le résultat de plusieurs étapes/objectifs du module sol :

- La réalisation d'arbres de détermination permettant de définir le type de sol d'une parcelle
- Le regroupement des types de sol de la région en grands types de sol afin qu'ils puissent être intégrés à l'API Sol et utilisés dans l'outil lorsque la détermination précise du type de sol n'est pas possible
- La numérisation de cartes précises de sol pouvant faciliter la détermination du type de sol d'une parcelle
- La réalisation de l'application API Sol et de son interface conviviale

#### Les arbres de détermination

En Bretagne, nous bénéficions d'un RRP (référentiel régional pédologique) bien fourni ainsi que d'une cartographie des sols au 1 : 250 000 constituée d'Unités Cartographiques de Sol<sup>2</sup> (UCS). Toutefois, au sein d'une UCS, il est possible de retrouver jusqu'à 10 types de sol différents, ou Unités Typologiques de Sol (UTS). Il est par contre indispensable de définir le type de sol d'une parcelle pour pouvoir utiliser des propriétés de référence.

Définir le type de sol d'une parcelle n'est pas toujours simple et nécessite généralement une détermination avec un profil à la tarière, ce qui n'est pas réaliste dans le cadre d'une utilisation d'un outil comme Sol-AID. Pour pallier à cela, nous avons mis en place une démarche originale qui consiste à réaliser des arbres de détermination permettant de définir le type de sol d'une parcelle en répondant à quelques questions simples. Nous avons donc élaboré pour les 434 UCS Bretonnes des arbres de détermination permettant de passer des UCS aux UTS. Dans l'outil Sol-AID, l'arbre de détermination correspondant à la bonne UCS s'ouvre automatiquement à partir de la position géographique de la parcelle.

La plupart des questions sont accompagnées d'info-bulles aidant l'utilisateur à répondre aux questions [\(Figure 2\)](#page-3-0). Pour certaines propriétés des sols, il est également possible d'afficher une fiche détaillée.

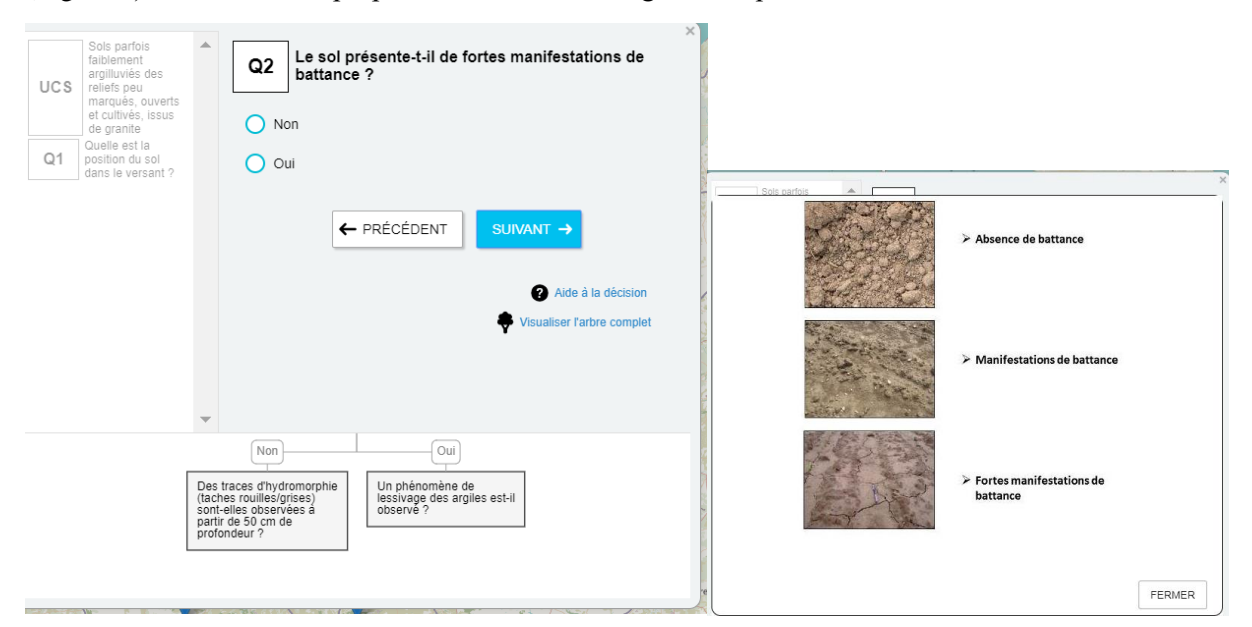

<span id="page-3-0"></span>Figure 2: Exemple d'arbre de détermination du type de sol et infobulle associée à la question en cours dans l'API Sol

-

<sup>2</sup> http://www.sols-de-bretagne.fr/inventaire-et-cartographie-sols/demarche.html?id=156

#### Le regroupement des UTS

Afin de proposer un grand type de sol et des propriétés associées lorsque l'utilisateur ne peut pas répondre à toutes les questions de l'arbre de détermination (questions pédologiques telles que le lessivage des argiles par exemple), nous avons réalisé un regroupement des UTS. Ce regroupement a été réalisé en se basant sur la méthodologie proposée dans le projet TypTerres. Les principaux critères de regroupement étaient le type de matériau parental, la profondeur du sol, l'hydromorphie et les caractéristiques des 30 premiers cm de sol. Nous avons ainsi obtenu 85 grands types de sol, appelés Unité TypTerres (UTT). Nous avons ensuite déterminé les propriétés des sols qui y sont associées en pondérant les propriétés de chaque UTS appartenant à une UTT en fonction de sa représentativité. La pondération était indispensable pour éviter que les propriétés d'un type de sol (parfois minoritaire ou spécifique) ne prennent le dessus sur les propriétés des autres UTS. De plus, certaines UTS ont des strates peu épaisses ou relativement similaires qui peuvent être regroupées dans la même strate de l'UTT. Leurs propriétés ont donc été pondérées en fonction de leur épaisseur.

Cette typologie est intégrée dans l'API Sol et les propriétés de ces grands types de sol ont été implémentées dans la base de données de l'outil Sol-AID, pour être utilisées en complément des données venant de DoneSol.

### La numérisation des cartes pédologiques précises

En Bretagne, il existe plusieurs cartes pédologiques au 1:25 000 et 1:50 000 qui ont été numérisées et intégrées à l'API Sol. Si une parcelle est localisée dans une zone avec carte précise, on obtient directement son type de sol sans renseigner l'arbre de détermination, ce qui représente un gain de temps important lors de la saisie des données dans Sol-AID.

#### L'API Sol et son interface

Une interface conviviale a été développée pour que l'API Sol puisse être utilisée en autonomie ou intégrée à différents outils, tel que Sol-AID. Cette modularité est un atout important pour la pérennité de l'application. Par son intégration dans Sol-AID, il est possible de l'interroger directement lors de la saisie des informations dans l'outil, ce qui est un gain de temps important et facilite son utilisation.

### *Le climat*

Le climat est un des 3 déterminants de la minéralisation. L'effet du climat est calculé, *via* le temps normalisé, sur la période du bilan prévisionnel par simulation de la dynamique de l'humidité et de la température du sol sur cette période. L'objectif du module Climat est d'estimer le nombre de jours normalisés (Jn) de la période pendant laquelle la culture absorbe de l'azote, et qui est donc fonction (i) de la culture de l'année, (ii) du climat de la zone dans laquelle se trouve la parcelle, et (iii) dépend également de certaines propriétés du sol (texture, profondeur, teneur en matière organique, réserve utile en eau).

Le temps normalisé est calculé par le modèle STICS, à un pas de temps journalier, à partir de la température et de l'humidité de l'horizon de surface du sol estimée par le modèle, sur la période pendant laquelle on cherche à calculer la minéralisation.

Dans le contexte de Sol-AID, où la minéralisation est estimée dans un objectif de conseil de fertilisation prévisionnel, les jours normalisés (Jn) prévisionnels sont une moyenne sur 20 ans des Jn calculés pour les différentes combinaisons culture – sol – climat de la Région. Les données climatiques utilisées proviennent des données SAFRAN de Météo France à résolution spatiale fine (8 km sur 8 km) pour les années 1999 à 2018.

Pour estimer les Jn prévisionnels, un moteur de calcul a été développé pour calculer les Jn avec STICS pour les 428 mailles climatiques de la Bretagne, pour tous les types de sol (UTS et UTT) rencontrés dans chacune de ces mailles, pour les 6 cultures actuellement renseignées dans l'outil Sol-AID (Maïs, Blé d'hiver, Avoine d'hiver, Triticale d'hiver, Orge d'hiver, Colza d'hiver) et pour 20 années de données météo. Ainsi, plus de 1300 combinaisons Sol-Climat ont été simulées, ce qui donne au total plus de 156 000 simulations. Le résultat de ces simulations a permis de constituer une base de données dans laquelle l'outil Sol-AID va chercher le Jn prévisionnel correspondant à la maille climatique définie par la position géographique de la parcelle, le type de sol déterminé via l'API Sol, et la culture choisie par l'utilisateur. Le calcul préalable de toutes les combinaisons possibles accélère la rapidité du calcul réalisé avec Sol-AID par rapport à un calcul qui serait réalisé en temps réel.

### *Le module Histoire Culturale*

Le module Histoire Culturale a pour fonction d'estimer l'indicateur I Sys élaboré dans le cadre du projet Mh, et qui nécessite de connaître les successions culturales et les apports de produits organiques pour les 15 dernières années. Demander cette information à l'agriculteur, par questionnaire, pour chaque parcelle, demanderait trop de temps lors de l'utilisation de Sol-AID. Nous avons donc mis en place des mécanismes permettant de simplifier ce renseignement : (i) l'utilisation des données RPG pour reconstituer les successions culturales et (ii) un questionnaire simplifié pour les apports de produits organiques.

#### *La succession culturale*

Pour faciliter la reconstitution de la succession culturale, nous avons décidé d'utiliser l'information disponible dans les RPG depuis 2006 (début des données RPG). Les informations disponibles dans les RPG sont à l'échelle de l'îlot et les cultures regroupées en 28 groupes différents entre 2006 et 2014, et à l'échelle de la parcelle depuis 2015 avec une plus grande précision sur les types de cultures. Il a donc été nécessaire de combiner 2 référentiels. Ce module propose donc à l'utilisateur une reconstitution de la succession culturale la plus probable avec la possibilité de modifier chaque culture. Lorsque l'utilisateur modifie une culture, nous lui proposons en priorité les cultures classées selon leur probabilité d'apparition et ensuite toutes les cultures présentes en Bretagne. Cela lui permet de choisir la culture réellement mise en place parmi un choix restreint de possibilités mais également de retrouver la culture réellement mise en place si celle-ci ne se retrouvait finalement pas dans la liste prioritaire [\(Figure 3\)](#page-6-0). Ce développement a été intégré fin 2019 dans l'outil Sol-AID et permet de reconstituer pour la plupart des parcelles testées l'historique cultural de 2006 au dernier RPG disponible.

La succession culturale permet de calculer la partie de l'indicateur système lié aux rotations. Ce calcul nécessite des paramètres spécifiques pour chaque culture. Un travail bibliographique nous a permis de trouver ces paramètres. Nous avons ensuite mis ces informations dans une base de données et fait le lien avec les identifiants des cultures du RPG. Ainsi, une requête WPS permet le calcul automatique de la partie d'I\_Sys liée aux cultures et le résultat est directement renvoyé au moteur de calcul de Sol-AID.

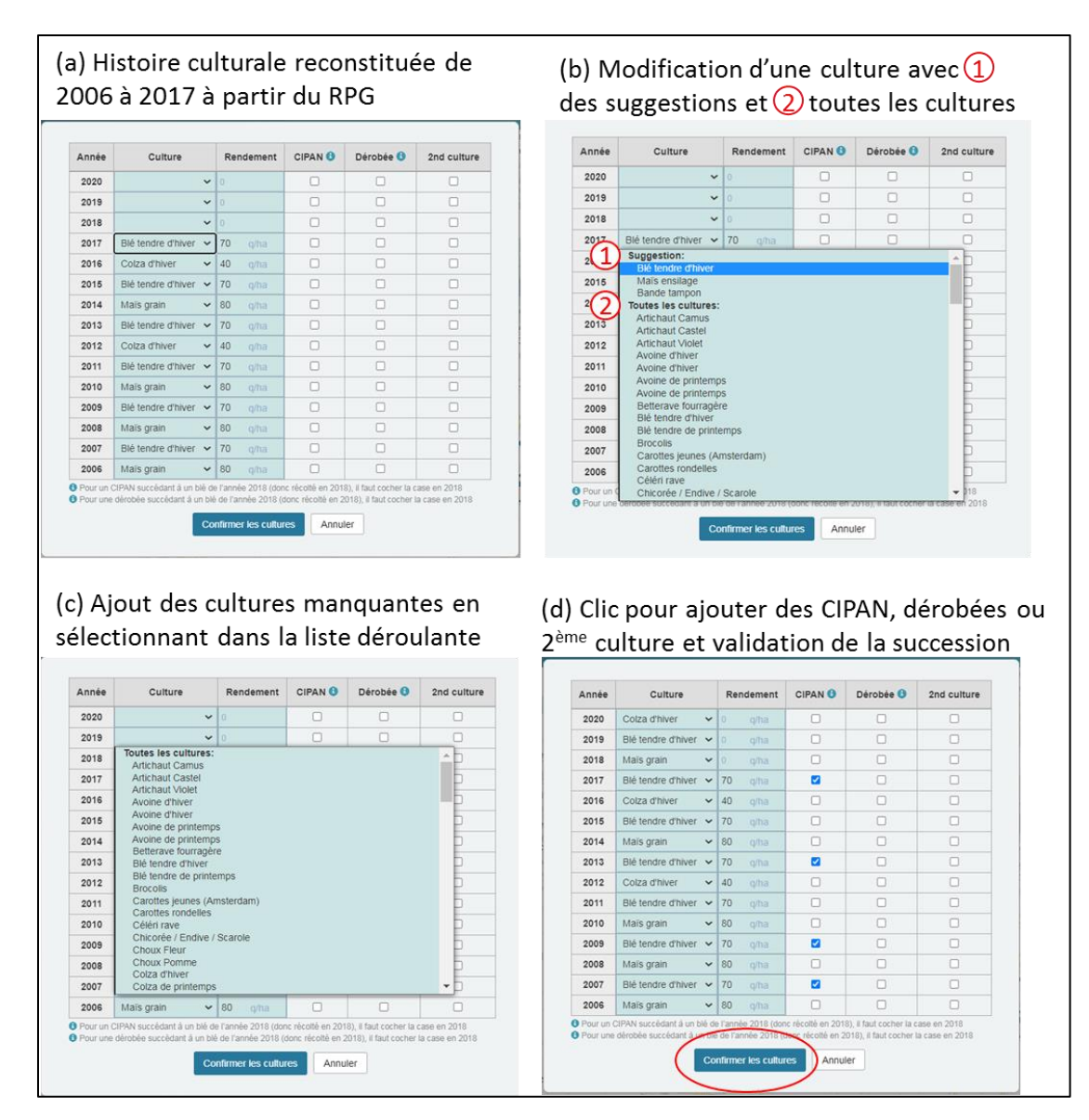

<span id="page-6-0"></span>Figure 3: Le renseignement de l'histoire culturale est facilité grâce à une reconstitution à partir du RPG (a). L'historique peut être modifié avec une apparition des cultures en fonction de leur probabilité (b). Les cultures manquantes sont ajoutées à partir d'un menu déroulant (c). Les CIPAN, dérobées ou 2ème culture peuvent être ajoutée et l'historique validé (d).

### *Les apports de produits organiques*

Les informations relatives aux apports de Produits Résiduaires Organiques (PRO) interviennent à 2 endroits dans le calcul de la minéralisation de l'azote du sol : (i) les apports à moyen terme (4-15 ans) sont intégrés dans l'indicateur système et (ii) les apports à court terme (< 4 ans) sont intégrés dans la minéralisation des PRO à court terme, qui est ensuite ajouté au terme Mh pour avoir la minéralisation de l'azote du sol.

Dans l'outil Sol-AID, les informations concernant les apports de PRO sont demandées avec un niveau de précision différent s'ils concernent les apports à court ou moyen terme. En effet, si des apports ont été réalisés dans les 3 dernières années, nous avons besoin de l'information détaillée sur le type d'apport, sa provenance et la quantité apportée pour intégrer au mieux leur dynamique de minéralisation. Pour les apports à moyen terme, l'agriculteur n'a généralement pas la possibilité de retrouver l'historique exact. Nous avons donc développé un questionnaire simplifié, reprenant les apports moyens réalisés sur les 15 dernières années et qui est basé sur la grille Mha dans la méthode de calcul de la fertilisation azotée proposée par le GREN Bretagne. Nous avons souhaité garder une similitude de termes, de doses et de fréquences afin de faciliter la saisie de ce questionnaire en s'appuyant sur des choses connues et habituellement utilisées par les agriculteurs et leurs conseillers. Ces questionnaires ont été mis en base de données et implémentés dans l'outil Sol-AID [\(Figure 4\)](#page-7-0). Une requête WPS permet de renvoyer les résultats à l'outil Sol-AID.

(a) Tableau de renseignement des PRO avec $(1)$ les apports de PRO récents et $(2)$ les apports à moyen terme

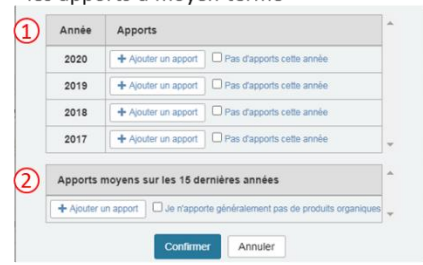

(b) Apports de PRO à court terme: Choix du type de PRO

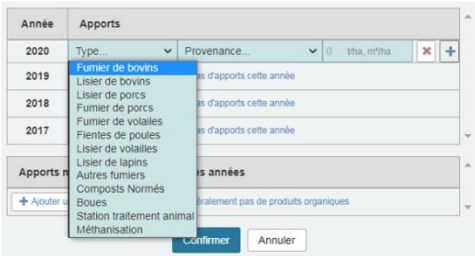

(d) Apports de PRO à court terme: Possibilité d'ajouter jusqu'à 3 PRO par an ou de cocher la case « Pas d'apport cette année »

 $x$  +

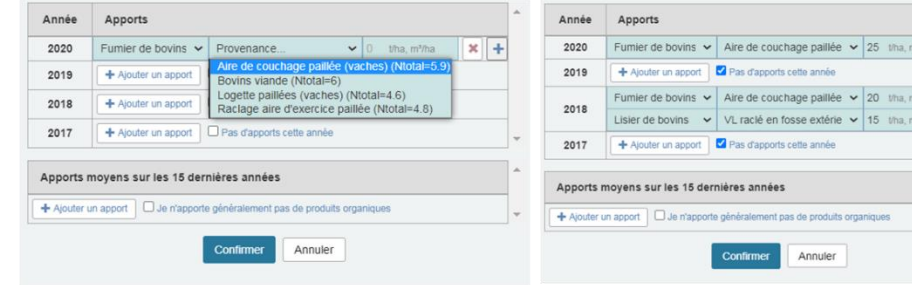

(e) Apports de PRO à moyen terme: Choix du type de PRO

(c) Apports de PRO à court terme:

Choix de la provenance du PRO

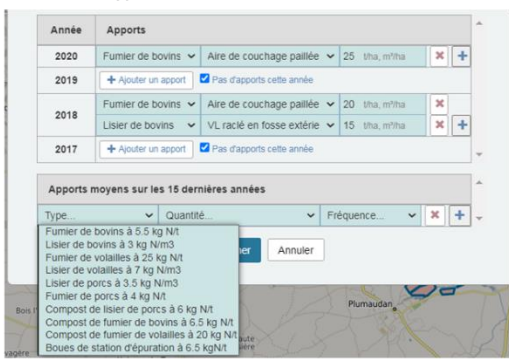

(f) Apports de PRO à moyen terme: Choix de la quantité généralement apportée

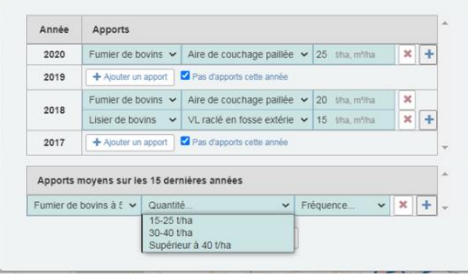

(g) Apports de PRO à moyen terme: Fréquence générale d'apport

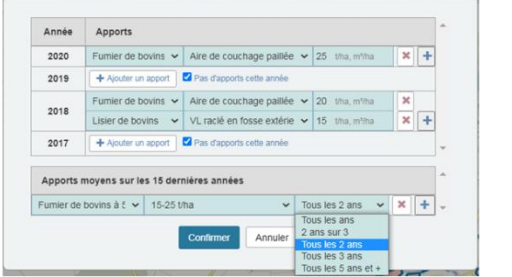

(h) Apports de PRO à moyen terme: Possibilité d'ajouter plusieurs apports de PRO et confirmation une fois le renseignement terminé

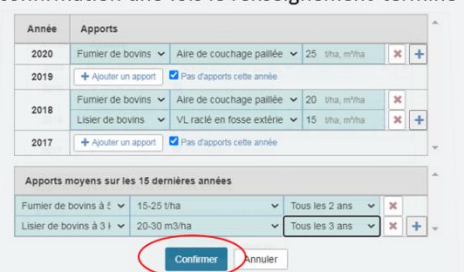

<span id="page-7-0"></span>Figure 4: Le renseignement des apports de PRO est facilité par des menus déroulants. Les apports de PRO récents (a, b, c, d) sont séparés des apports à moyen terme (4-15 ans) (e, f, g, h).

#### *Calcul de l'indicateur système*

Grâce aux renseignements sur la succession culturale et les apports de PRO à moyen terme, le calcul de l'indicateur système est réalisé via une requête WPS. Le résultat est utilisé pour le calcul de la minéralisation.

#### **Une interface ergonomique**

Sol-AID a été développé pour que l'agriculteur puisse l'utiliser seul ou avec l'appui de son conseiller. L'ergonomie de l'outil a donc été travaillée pour avoir une interface conviviale et simple d'utilisation qui permet de bénéficier de tous les services de l'outil Sol-AID et de renseigner facilement toutes les informations nécessaires au calcul de la minéralisation. La réalisation de cette interface a nécessité de nombreux échanges avec l'équipe projet afin qu'elle soit ergonomique et facile d'utilisation. Son accès est sécurisé et les données qui y sont renseignées respectent le RGPD.

Depuis 2020, le calcul de la minéralisation peut être réalisé via cette interface.

#### *Renseignement pas à pas*

Le renseignement de l'outil Sol-AID se fait pas à pas, avec tout d'abord une connexion sécurisée via l'interface [\(Figure 5\)](#page-8-0). L'utilisateur accède ensuite à son espace personnel avec l'affichage de son parcellaire [\(Figure 6\)](#page-9-0). Le choix de la parcelle à renseigner se fait en cliquant sur une parcelle. Cette action ouvre également le panneau latéral qui permet de saisir les informations de la parcelle [\(Figure 7\)](#page-9-1). Une fois les informations indiquées pour une rubrique, il suffit de confirmer pour accéder à la rubrique suivante. Lorsque toutes les données sont renseignées (nom de la parcelle, type de sol, propriétés du sol, rotation, apports de produits organiques), il est possible de calculer la minéralisation de l'azote du sol pour une culture donnée et pour l'année en cours ou l'année à venir dans le cadre d'un calcul prévisionnel [\(Figure 8\)](#page-9-2). La valeur de minéralisation s'affiche alors à l'écran.

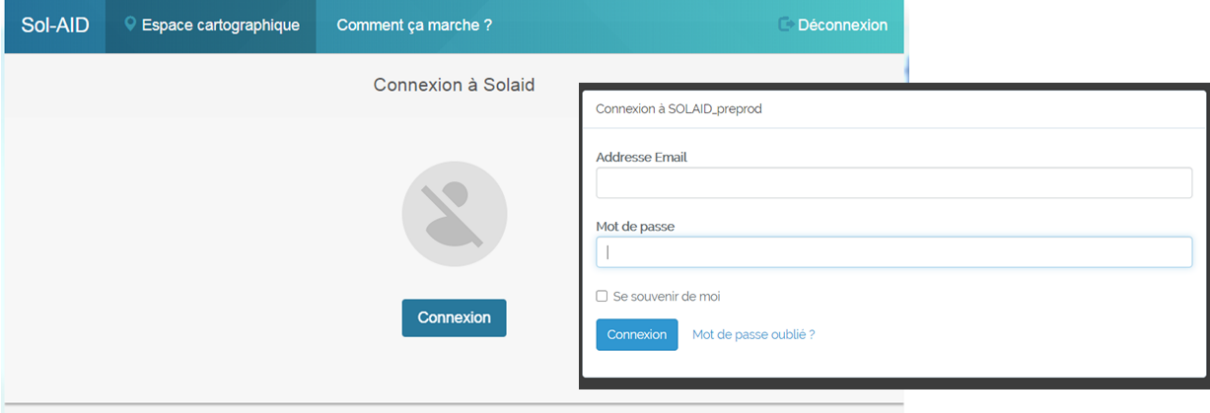

<span id="page-8-0"></span>Figure 5: Connexion à l'espace sécurisé de Sol-AID

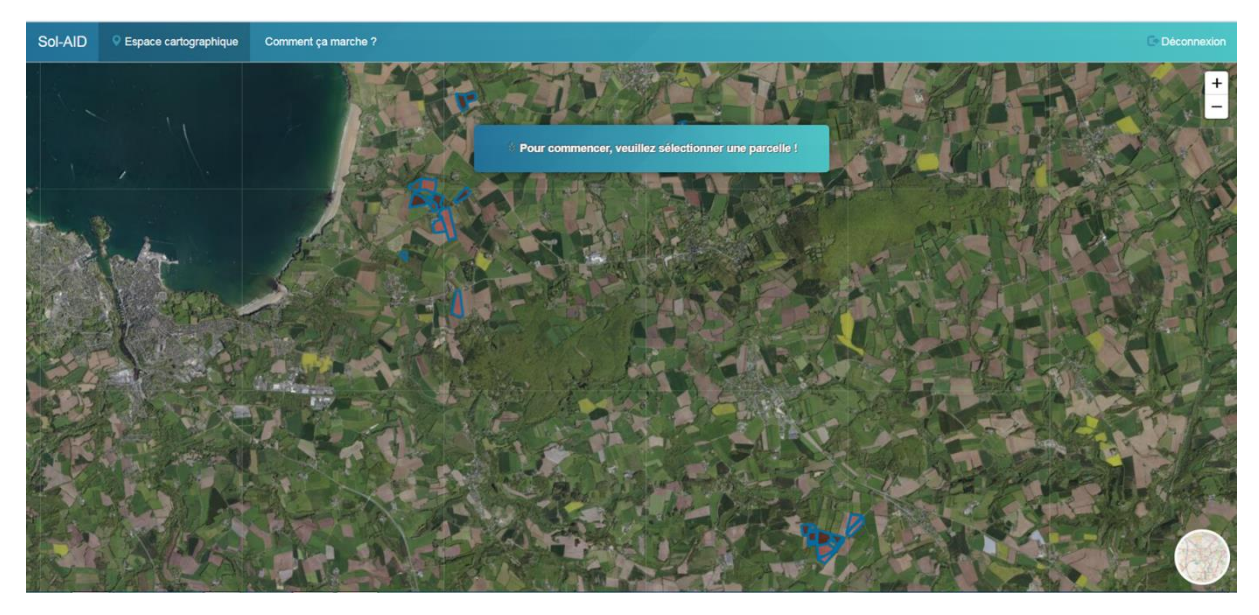

Figure 6: Accès à l'espace cartographique permettant de renseigner les informations pour une parcelle

<span id="page-9-0"></span>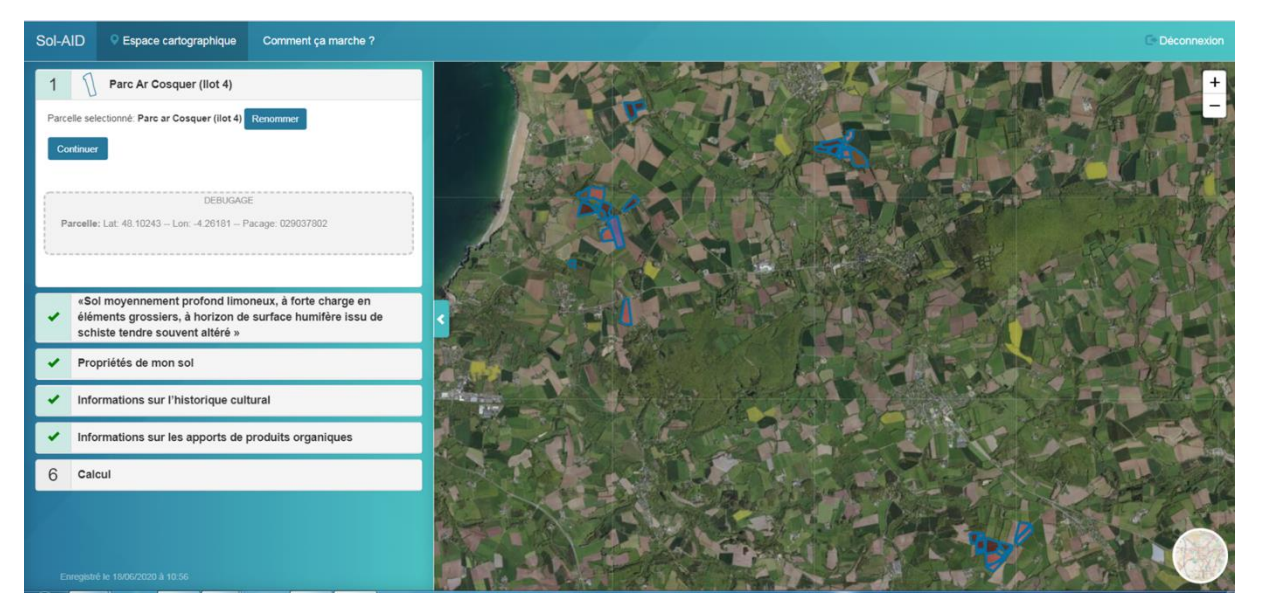

Figure 7: Sélection d'une parcelle et ouverture du panneau latéral permettant de renseigner les informations

<span id="page-9-2"></span><span id="page-9-1"></span>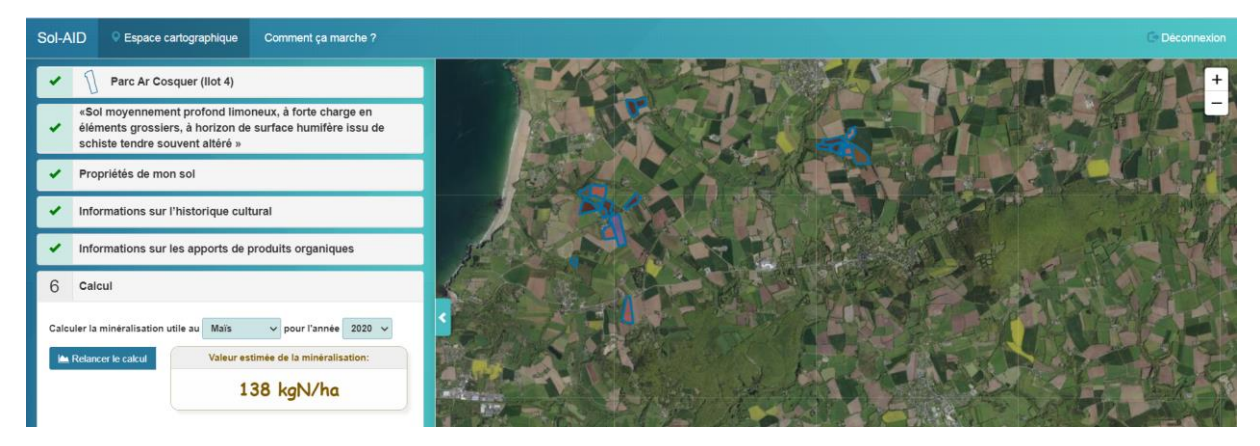

Figure 8: Calcul de la minéralisation de l'azote du sol

### **De l'open source**

Le développement du code informatique de Sol-AID est en open source. Il est soumis à la Licence CECIL-C. Le choix de l'open source est une volonté des auteurs et est un vrai atout pour sa réutilisation et son adaptation à d'autres contextes

### **Conclusions**

L'outil Sol-AID est fonctionnel et il est actuellement en phase de déploiement en Bretagne.

### **Références**

Brisson, N., M. Launay, B. Mary and N. Beaudoin (2008). Conceptual Basis, Formalisations and Parameterization of the STICS Crop Model. INRA, Rd 10, 78026 Versailles Cedex, France, Editions Quae.

Comifer (2013). "Calcul de la fertilisation azotée: Guide méthodologique pour l'établissement des prescriptions locales: Cultures annuelles et prairies" Groupe Azote Comifer: 159.

Lemercier B., Beff L., Vincent S., Pichelin P., Bargeot L. Squividant H., Elazhari A., Lambert Y., Morvan T., 2018. Le RRP Bretagne alimente Sol-AID, une application Web pour estimer la minéralisation de l'azote pour les cultures. Séminaire IGCS, 5-7 juin 2018, Nancy.

Morvan, T., Beff, L., Lambert, Y., Beaudoin, N., Mary, B., Valé, M., Chaussod, R., Louis, B., Grall, J., Hanocq, D., Germain, P., Cohan, J.-P. Minéralisation de l'azote des sols (Ouest) : résultats du projet "Mh". Les 12èmes rencontres COMIFER – GEMAS de la fertilisation raisonnée et de l'analyse (Lyon, les 18 et 19 novembre 2015).

Morvan, T., Lambert, Y., Beff, L. Une analyse de l'indicateur de minéralisation de l'azote APM peutelle être utilisée plusieurs années ? Poster lors des 15èmes rencontres COMIFER – GEMAS de la fertilisation raisonnée et de l'analyse (Clermont-Ferrand, les 24 et 25 novembre 2021).

Rocca, C., L. Varvoux, C. Aumond, E. Servonnat, JM. Regnier, C. Bernard, B. Raynaud, T. Darbin (2013). La mesure d'Azote Potentiellement Minéralisable (APM) : un indicateur pour préciser le poste minéralisation du sol. Les 11èmes rencontres COMIFER – GEMAS de la fertilisation raisonnée et de l'analyse (Poitiers, les 20 et 21 novembre 2013).

Sols de Bretagne : http://www.sols-de-bretagne.fr/

#### **Remerciements**

Ce travail a pu être réalisé grâce à des financements de l'Agence de l'Eau Loire Bretagne, la DRAAF et la Région Bretagne.